325 (083.5) Conversiefactor

# Bepaling van de conversiefactor van gestapeld rondhout met behulp van foto's

J. C. A. M. van de Langerijt en J. Geurken

#### Inleiding

In dit artikel wordt aan de hand van een praktijkvoorbeeld behandeld hoe men met behulp van loto's tot een vrij nauwkeurige schatting van de conversielactor voor de omrekening van stère naar m<sup>3</sup> voor gestapeld rondhout kan komen (1.2).

De aanleiding om op deze zaak In te gaan was een verzoek uit de praktijk gericht aan de Vakgroep Boshuishoudkunde LH te Wageningen om als neutrale partij een uitspraak te doen over de conversielactor van een hoeveelheid gestapeld eikehout. Er bestond hierover namelijk onenigheid tussen de koper (0.62) en de verkoper (0,67). Dit verschil kwam overeen met een bedrag van  $\pm$  f 1100,- (0,05 x 750 stère x  $f$  30,-).

Hieronder zal achtereenvolgens aan de orde komen: het nemen van de foto's;

de uitwerking van de gegevens (beide met betrekking tot het praktijkvoorbeeld);

tenslotte een algemene aanwijzing voor het werken met foto's.

## Het nemen van de steekproef (foto's)

De totale houtmassa was verspreid over tien stapels, variërende in breedte van 6 m tot 77 m. De hoogte bedroeg gemiddeld 2 m. Het zou redelijk geweest zijn om het totaal aantal te nemen loto's evenredig met de breedte van de stapels te verdelen over de stapels (evenredige bemonstering). Maar door een onjuiste planning is dit in ons geval niet gebeurd.

De foto's werden systematisch over de breedte verdeeld genomen. Dit gebeurde zowel aan de voor- als aan de achterkant van de stapels, maar niet op dezelfde corresponderende plaatsen. De afstand tot de stapels werd zo gekozen, dat de begrenzing van de boven- en onderkant nog juist zichtbaar was op de 10 to's (1 en 2).

### Uitwerking

Op doorzichtig papier is een ruiten net aangebracht

(0,5 cm  $\times$  0,5 cm). De kruisingen van de lijnen vormden het puntraster waaronder de foto's gelegd werden. Door het aantal rasterpunten te tellen, dat op de kopse vlakken viel en dit te delen door het totaal aantal rasterpunten, dat de stapel besloeg, werd een schatting verkregen van de conversiefactor (figuur 1).

Dit gaat als volgt in zijn werk:

Trek op de foto een lijn op die plaats, die men bij de volumebepaling van de stapel als hoogte heeft aangehouden. Trek ook een lijn aan de onderkant van de stapel.

- Leg het raster op de foto en zorg ervoor, dat het niet kan verschuiven.

- Tel het aantal rasterpunten (p), dat op de kopse vlakken van de stammen valt, inclusief de kopse kant van de bast. Dus niet de punten tellen, die op de langsrichting van scheelilggende stammen vallen. Van het aantal punten (y), waarvan men niet zeker weet of ze in of uit zijn, neemt men de helft in en de helft uit.

Bepaal het totaal aantal rasterpunten (z), dat  $\Delta$  . tussen de getrokken lijnen ligt.

De conversiefactor wordt dan:  $(p + \frac{1}{2}y)/z$ 

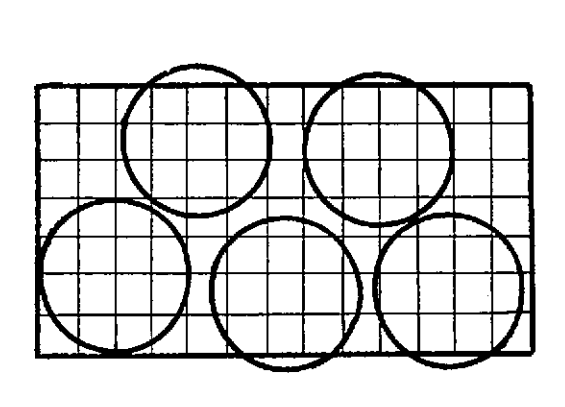

Figuur 1 Voorbeeld bepaling conversiefactor (zie bovenstaande uiteenzetting)

 $p = 50$  $y=4$  $z=7$ 

conversiefactor =  $(50 + \frac{1}{2} \times 4)/72 = 0,722$ .

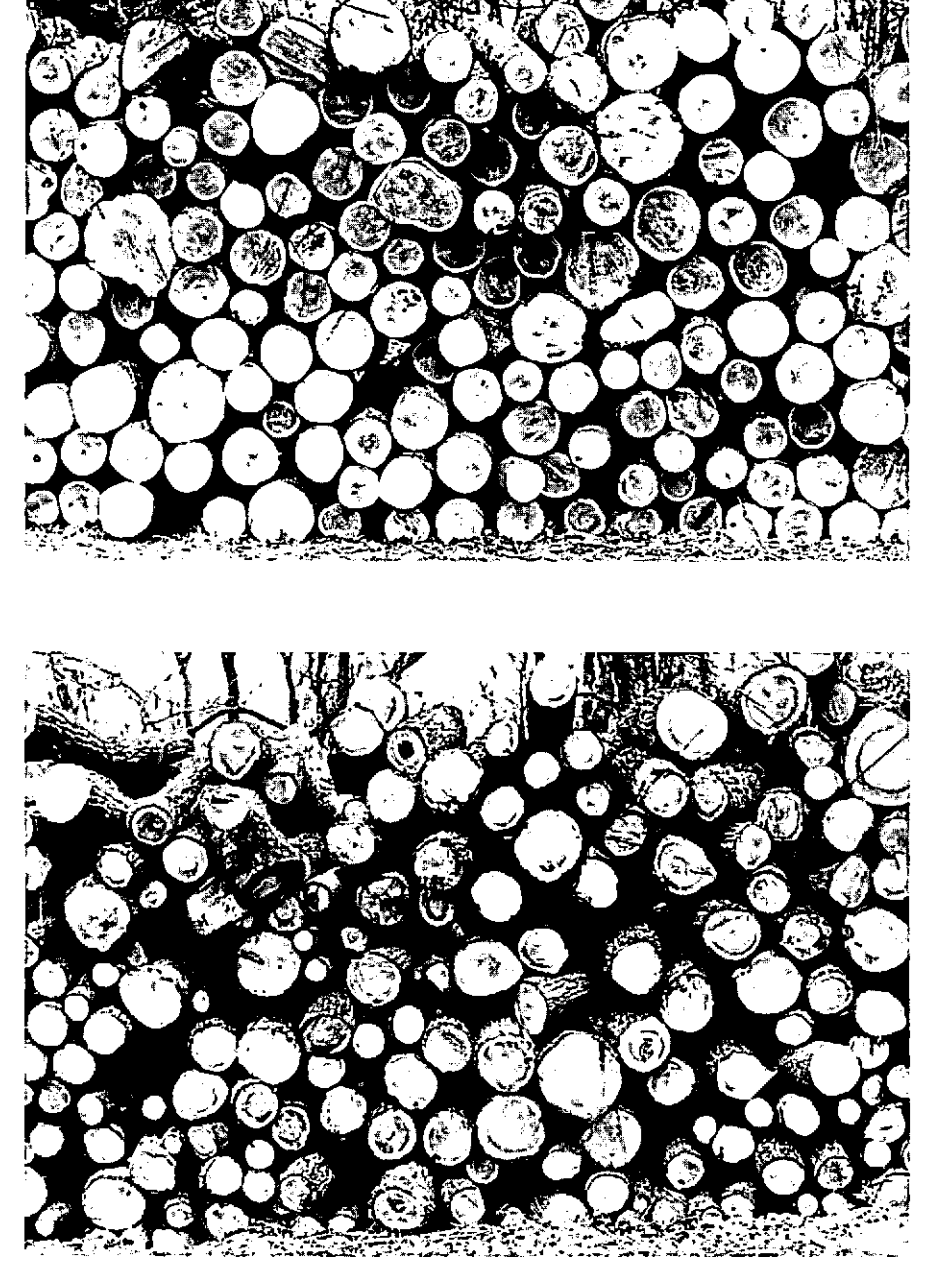

Foto 1 **ConversIefactor 0,762.** 

Foto 2 **Conversiefactor 0,562.** 

Op deze manier zijn 35 foto's bekeken, De resultaten staan vermeld in tabel 1.

Op het eerste gezicht is al te zien, dat de verschillen tussen de stapels vrij groot zijn in verhouding tot die binnen de stapels. Met behulp van de variantie-analyse Is onderzocht of dit verschil In variantie tussen de stapels en binnen de stapels significant was. Als Ho

hypothese werd hiervoor opgesteld, dat de conversiefactor niet verschilde per stapel.

De toetsingsgrootheid F<sup>10</sup>, bedroeg 35 met een overschrijdingskans kleiner dan 0,001. De Ho hypothese werd dus verworpen. Het is dan ook logisch, dat In dit geval de formules van de gelede steekproef (3) toegepast werden.

De formule voor het gemiddelde luidt:

$$
\bar{Y}_{\mathfrak{g}} = \frac{1}{N} \frac{k}{h} \sum_{n=1}^{N} N_n \cdot \tilde{Y} h \tag{I}
$$

- $\bar{y}_n$  = schatting van de uiteindelijke gemiddelde conversiefactor
- $N =$  totaal aantal mogelijke steekproefeenheden. Er is als volgt geredeneerd: op één foto is gemiddeld 2,80 m breedte van de stapel te zien. De totale breedte gedeeld door 2,80 m geeft dan N.

De breedte kan uit de foto bepaald worden als men de hoogte van de stapel weet.

- $N_h$  = aantal mogelijke steekproefeenheden in stapel h.
- $k =$ aantal stapels.

 $y_h = g$ emiddelde conversiefactor van stapel h.

Voor de tien stapels werd een gemiddelde gevonden van 0,658. Om een uitspraak te kunnen doen omtrent de betrouwbaarheid van het verkregen gemiddelde dient men de variantie van het gemiddelde van de **conversiefactor te weten.** 

De formule hiervoor luidt als volgt: (3)

var 
$$
\bar{Y}_{p} = \frac{1}{N^{2}} \sum_{h=1}^{K} N^{2}_{h} \cdot \frac{S^{2}_{h}}{n_{h}} (1 - \frac{n_{h}}{N_{h}})
$$
 (11)

 $S^2$ , = schatting van de variantie binnen stapel h

n,  $=$  aantal genomen foto's van stapel h.

 $1-\frac{nh}{N_h}$  eindigheidscorrectie.

Onder aanname van normaliteit van de populatie luidt het 95%-betrouwbaarheidsinterval ongeveer als volgt:

 $\bar{y}_n \pm 2 \text{ vary.}$ 

Voor ons geval wordt dat:

 $0,647 <$  conversiefactor  $< 0,669$ 

Met andere woorden, de kans, dat de conversiefactor buiten bovengenoemd interval ligt is 5%.

**Opm.: Doordat zowel aan de vaor- als achterkant van**  de stapels foto's genomen zijn, zou men kunnen beweren, dat N tweemaal zo groot zou moeten zijn  $(2 \times$ totale breedte/breedte per foto).

Dit zou tot gevolg hebben, dat de lengte van het betrouwbaarheidsinterval wat groter zou worden en dat het steekproefpercentage van 20% naar 10% zou gaan.

De voor- en achterkant van een stapel zijn echter **sterk gecorreleerd en vormen dus geen aparte populaties van steekproefeenheden.** 

Indien geen stratificatie toegepast wordt (dus alle waarnemingen bij elkaar) dan krijgen we een gemiddelde van 0,667 en het betrouwbaarheidsinterval luidt dan als volgt:

0,536 < conversiefactor < 0,798

## **Conclusie**

We hebben gezien, dat met behulp van de hierboven behandelde methode vrij snel een grote steekproef genomen kan worden. Een ander voordeel is, dat het veldwerk tot een minimum beperkt blijft en dat men achter het bureau de gegevens rustig kan uitwerken. Indien men In het bezit is van een polaroid camera is het eventueel mogelijk, dat de koper en verkoper in gezamenlijk overleg de conversiefactor ter plekke bepalen.

Wanneer de verschillen tussen de stapels groter zijn dan die binnen de stapels is het lonend om bij de berekening van de gemiddelde conversiefactor en het betrouwbaarheidsinterval ervan stratificatie toe te passen. Verschillen kunnen optreden als gevolg van verschillende stapelwijzen (mechanisch of met de hand), verschil in rechtheid van het hout en verschil in diameterverdeling.

In woorden wil stratificatie zeggen, dat voor Iedere stapel de conversiefactor geschat wordt en dat deze daarna gewogen wordt met de breedte van de stapel ten opzichte van de totale breedte van alle stapels. De uiteindelijke schatting van de gemiddelde conversie~ factor voor de hele partij hout wordt dan gevonden **door de som van de gewogen conversiefactoren.** 

Heeft men evenredige bemonstering toegepast, dan zal de berekening van de gemiddelde conversiefactor door middel van het bij elkaar nemen van alle foto's dezelfde waarde opleveren als de berekening met de formule voor het gemiddelde bij stratificatie (formule I). Het voordeel van het bij elkaar nemen van **alle waarnemingen is de eenvoudige rekenwijze.** 

Is men echter ook gelnteresseerd in het betrouwbaarheidsinterval, dan is het voor de berekening er**van aan te raden om de formule voor de variantie van**  het gemiddelde bij stratificatie (formule 11) toe te passen. Het is moeilijk om een vaste regel te geven voor het aantal te nemen foto's, omdat de variantie van tevoren niet bekend is.

Bij bovenbehandeld praktijkprobleem is gebleken, dat het steekproefpsrcentage 20% voldoende was om

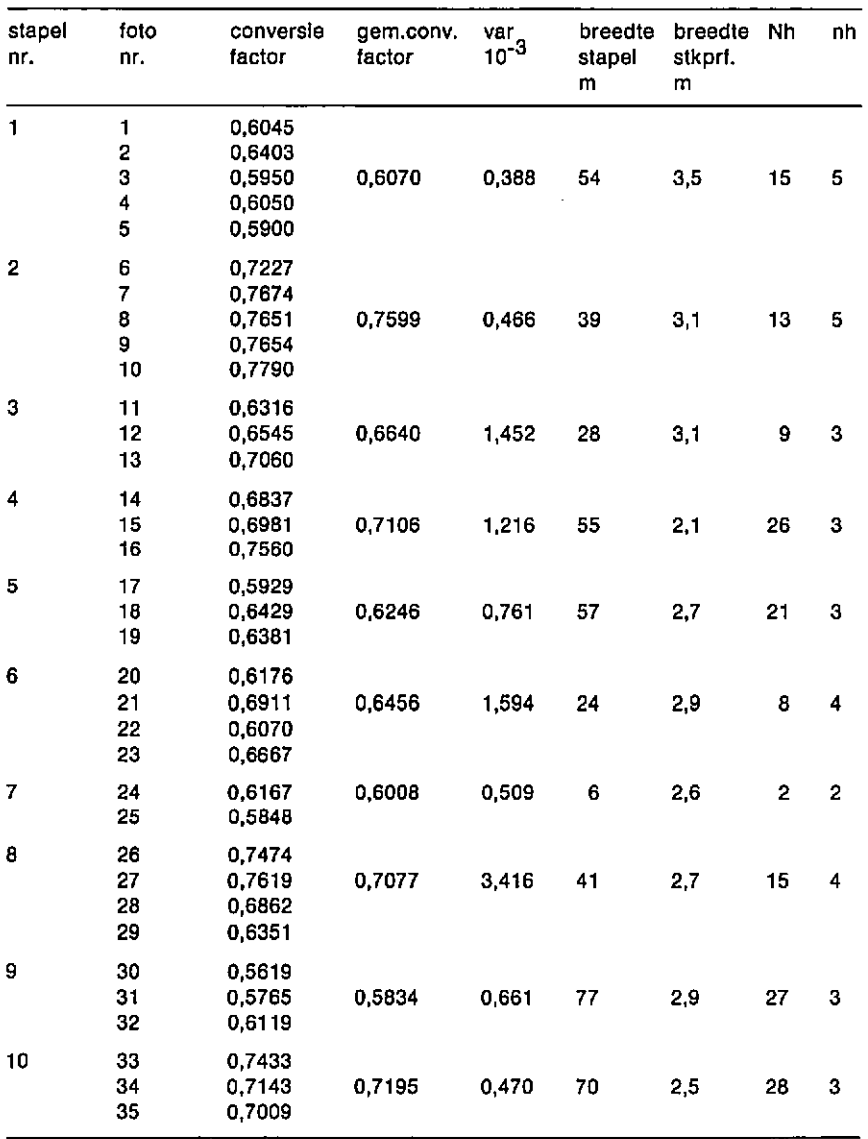

Tabel 1 **Sleekproefresuitaten.** 

een schatting te krijgen van de conversiefactor, die **maximaal 2% "er naast zit". Dit houdt in, dat de koper**  maximaal  $f$  300,- te veel of maximaal  $f$  300,- te weinig heeft betaald. Als richtlijn kan men bovengenoemd steekproefpercentage aanhouden, wal overeenkoml mei twee folo's per 30 m slapel. Wil men de conversiefactor tot op 1% nauwkeurig hebben, dan moet men een steekproefpercenlage van 40% (2 foto's per 15 m stapel) aanhouden. Men moet zich dan wel afvragen of extra nauwkeurigheid opweegt tegen de extra kosten. Het aantal te nemen en uit te werken foto's is dan namelijk driemaal zo groot als bij een nauwkeurigheid van 2%. Voor het uitwerken van de foto's moet men rekenen op  $\pm$  8 foto's per uur. De

kosten van een foto bedragen  $\pm f$  1,-, zodat de totale kosten ruwweg  $f$  4,- per foto bedragen (gerekend is met een uurloon van  $f$  24,-).

#### Literatuur

- 1 Garland, H. 1968. Using a polaroid camera to measure trucked hardwood pulpwood. Pulp and Paper Magazln of Canada, April 1968.
- 2 Hamillon, G. J. 1975. Forestry mensuration handbook. Booklet Forestry commission, London, nr. 39.
- 3 Loetseh, F. and K. E. Haller 1973. Forest Inventory, volume I, München.